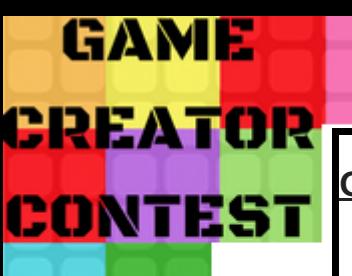

# Le fil conducteur du projet (1/2)

# **Objectif : Comment lancer votre projet dans le Game Cretaor Contest gamecreatorcontest.jimdo.com**

Dans cette fiche vous allez avoir les différentes étapes pour terminer ce projet. Pour vous aider, vous pourrez cocher les étapes réalisées.

# Etape 1

**Créer une adresse mail (la feuille d'accompagnement est dans le lien ci-dessous) :** https://gamecreatorcontest.jimdo.com/app/download/7401928263/GCC+Fiches+transverses.pdf?t=1516370974

# Etape 2

#### **Créer un logo (la feuille d'accompagnement est dans le lien ci-dessous) :**

https://gamecreatorcontest.jimdo.com/app/download/7401928263/GCC+Fiches+transverses.pdf?t=1516370974

# Etape 3

#### **Comprendre l'intérêt et le cadre légal d'une facture**

https://www.youtube.com/watch?v=iqiqz8w5AoA

#### **Apprendre à compléter la première partie d'une facture (la proportionnalité)**

https://www.youtube.com/watch?v=ZWw55wr\_ci0

https://youtu.be/0cdOLvSN97Q

#### **Apprendre à compléter la deuxième partie d'une facture (les pourcentages)**

https://www.youtube.com/watch?v=wBPFebiLazY

https://youtu.be/RDHO6V4KcDU

## **Affiner les connaissances sur la facturation**

La terminologie pour fixer un prix : https://www.youtube.com/watch?v=7KCKrBOnsIQ La synthèse : https://www.youtube.com/watch?v=BmUagrshGoM

# Etape 4

## **Immatriculer son entreprise**

https://www.youtube.com/watch?v=7tYxsKd7g7w

## **Compléter l'affiliation à l'INSEE (document ci-dessous en page 2)**

https://gamecreatorcontest.jimdo.com/app/download/7321190863/GCC+Lancement+d'entreprise.pdf?t=1513940773

## **Donner le document au formateur**

# Etape 5

## **Faire une demande de financement**

Ecrire une lettre au formateur pour expliquer votre projet et demander une aide financière.

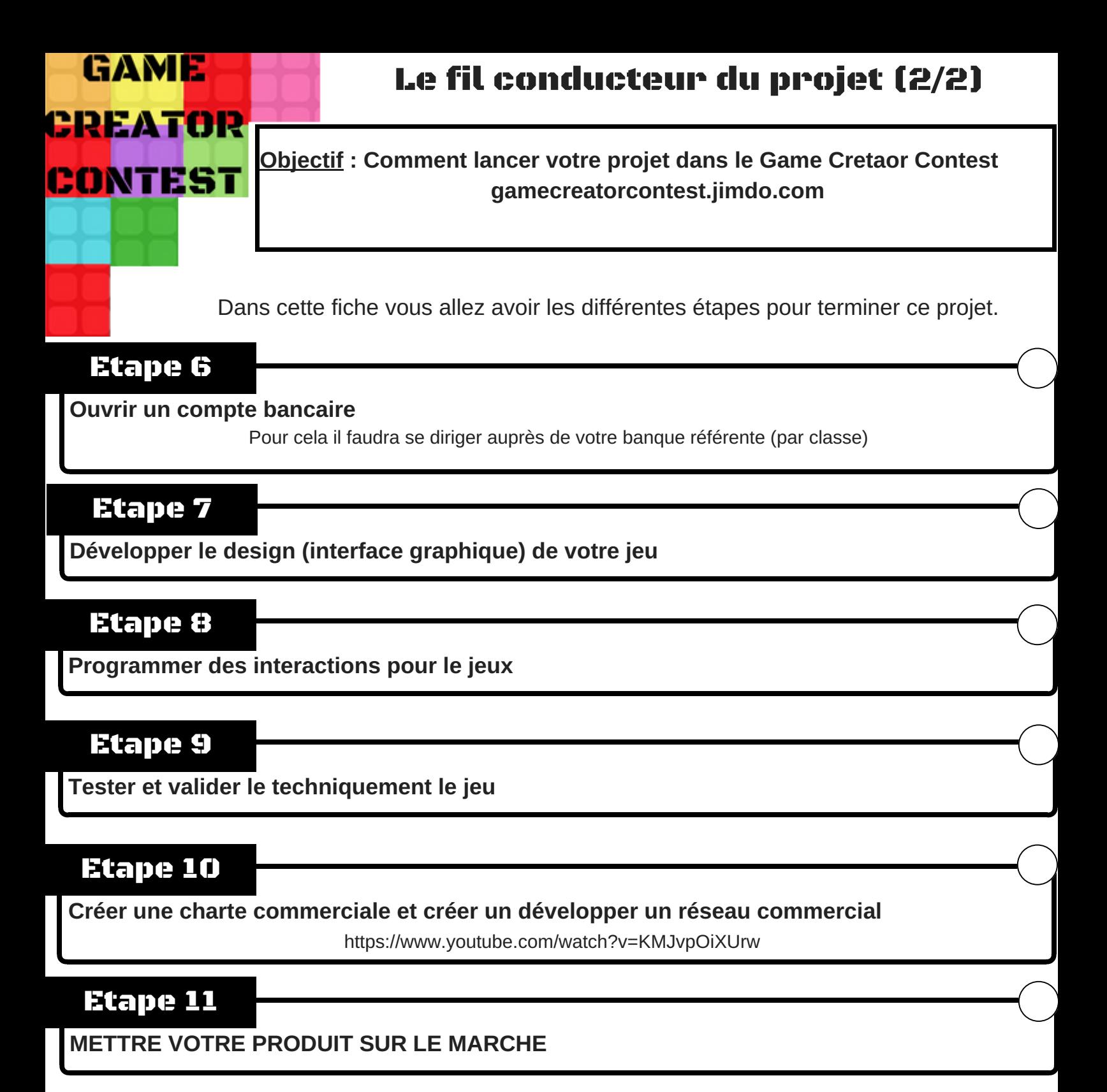